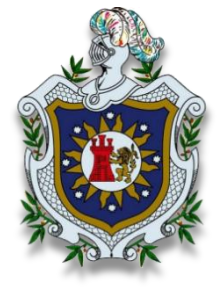

 **UNIVERSIDAD NACIONAL AUTÓNOMA DE NICARAGUA, MANAGUA** UNAN – MANAGUA

#### **RECINTO UNIVERSITARIO RUBÉN DARÍO FACULTAD DE CIENCIAS E INGENIERÍAS DEPARTAMENTO DE CONSTRUCCIÓN CARRERA DE TÉCNICO SUPERIOR EN TOPOGRAFÍA**

## PROYECTO DE GRADUACIÓN PARA OPTAR AL TÍTULO DE TÉCNICO SUPERIOR EN TOPOGRAFÍA

### **TEMA:**

Levantamiento Topográfico de las calles y manzanas de la comarca Las Calabazas, Municipio Ciudad Darío, Departamento de Matagalpa.

### **Elaborado por:**

Br. Fabiola Selva López

Br. Jerson José Gutiérrez Valle

Br. Bryan Emilio Martínez Gutiérrez

### **Tutor:**

Ing. Oswaldo Balmaceda

**Julio de 2021**

### **Dedicatoria**

A Dios por darme la vida, la fortaleza y las herramientas necesarias para culminar mi carrera y alcanzar mis sueños. A mi madre por ser el pilar más fuerte de mi vida, por sostenerme cada vez que siento que desmayo y por ser incondicional. A mi abuela por ser quien me guiara en el camino de la vida, quien me inculcó los valores más preciados que tengo como la honestidad, la honradez y la perseverancia, por cuidar de mi cuando sentí estar sola y protegerme del mundo cuando se venía en contra mía. A mi padre por ser mi primer maestro, por inducirme a la gloria del saber humano, por motivarme a no dejar ni una duda en mi cabeza, a él quien ya no está conmigo pero que el infinito sabrá que he logrado lo que un día deseó que fuera. A mi familia por compartir conmigo cada momento y cada etapa de mi vida siendo esta una de las más importantes, a ellos que me enseñan que el fracaso existe solo cuando uno se da por vencido, por animarme cada día y por ser un conjunto mi razón de ser y existir. A mis profesores quienes fueron los forjadores de mi conocimiento y los que alimentaron con su enseñanza mi sabiduría, por transmitirme sus vivencias para formar no solo un gran profesional sino también un gran ser humano.

**Fabiola Selva López**

A Dios por haberme dado la sabiduría e inteligencia para llegar hasta esta etapa de mi vida y haberme regalado la salud para poder cumplir mis objetivos, además de su infinito amor y misericordia. A mi madre Tomasa Valle Rayos y abuela Francisca Gutiérrez Amador por haberme dado su apoyo incondicional desde el inicio hasta la culminación de mis estudios, por sus consejos, y motivación constante que me han permitido ser una persona de bien y principalmente por su amor. A mi hermana que siempre estuvo apoyándome en todo momento, a mi padre que estuvo ahí para darme aliento y seguir adelante.

**Jerson Gutiérrez Valle**

Dedico este trabajo principalmente a Dios, por haberme dado la vida y permitirme el haber llegado a este momento tan importante de mi formación profesional. A mis padres por ser el pilar más importante y por demostrarme su cariño, apoyo incondicional y acompañado durante todo mi trayecto estudiantil y de vida. A todas las personas que nos han apoyado y han hecho que el trabajo se realice con éxito en especial a aquellos que nos abrieron las puertas y compartieron sus conocimientos.

### **Bryan Martínez Gutiérrez**

### **Agradecimiento**

A Dios por tener misericordia de mí, y regalarme la vida cada día, por bendecirme con mi familia y por qué él ha puesto en mi sabiduría y fortaleza.

A mi madre por confiar en mi aun cuando nadie lo hace, por apoyarme en cada locura y cada proyecto que me propongo, por empujarme cuando me detengo, por acompañarme cuando tengo miedo y darme el valor que necesito.

A mi abuela por dedicarme cada momento de su vida desde que nací, por enseñarme los valores, principios y sueños que hoy en día forjan mi camino.

A mi padre por ser quien me abriera el camino a la formación educativa, por ser quien creara en mí una ilusión de profesionalismo.

A mi familia por apoyarme, por ser mis cómplices en el camino, por ser incondicionales y sinceros.

A mis profesores por dedicar su vida a la edificación de personas humanistas y capacitadas, para mejorar no solo este país si no también aportar al mundo un pensamiento constructivo y solidario.

**Fabiola Selva López.**

A Dios por la vida que me regalaste, por la familia que me has permitido tener, por la salud que me regalas a diario, por el pan que pones en nuestra mesa y sobre todo por tu palabra que nos llena de fe y fortalece, y sobre todo por tu infinito amor.

A mi madre y Abuela porque desde mi primer suspiro de vida han estado a mi lado, por tomarme de la mano y enseñarme a dar mis primeros pasos, por guiarme por el buen camino y ser mí apoyo, mi inspiración, mi razón de ser. Gracias Tomasa Valle Rayo mi madre y Francisca Amador Gutiérrez Amador mi Abuela.

A mi hermana por su apoyo y aliento a mejorar cada vez más, con sus consejos duros y muy sabios me ayudó a llegar hasta aquí.

A mis profesores que fueron los pilares principales en mi formación como profesional y principalmente al Ing. Oswaldo Balmaceda por su constante trabajo y apoyo incondicional en todo el trayecto de nuestro seminario, gracias por su esfuerzo y tiempo invertido.

**Jerson Gutiérrez Valle**

Agradezco a Dios por protegerme durante todo mi camino y darme fuerzas para superar obstáculos y dificultades a lo largo de mi vida.

A mi madre por darme la confianza y apoyo, que sin duda alguna en el trayecto de mi vida me ha demostrado amor, corrigiendo mis faltas y celebrando mis triunfos.

A mi padre por apoyarme en todo momento, por los valores que me ha inculcado, y por haberme dado la oportunidad de tener una excelente educación, sobre todo por ser un excelente ejemplo de vida a seguir.

A mi Abuelo quién me enseñó el valor del trabajo duro, él fue un pilar muy importante, tanto en inspiración como en fuerza, para todos los días despertarme con ganas de lograr el triunfo y pelear por todas mis metas, sueños y anhelos.

Gracias a todas las personas que me ayudaron directa e indirectamente en la realización de este proyecto.

**Bryan Martínez Gutiérrez**

### **Resumen**

El presente documento abordó el levantamiento topográfico de las calles y manzanas en la comarca Las Calabazas, municipio Cuidad Darío mediante una investigación de carácter práctico y científico, dicho levantamiento surgió con el propósito de facilitar toda la información topográfica de esta zona para futuros proyectos a realizarse en este lugar, con el objetivo de reducir tiempo y los costos económicos que conllevan este tipo de actividades en pro del desarrollo de esta comarca.

En este trabajo se muestra los lineamientos que se llevaron a cabo en el levantamiento topográfico y por consiguiente se obtuvieron los planos necesarios e importantes para proporcionar la información. Se dividió en dos etapas dado a la geometría de la zona, en una primera fase se realizó el levantamiento topográfico en la zona oeste de la comarca las Calabazas, en segunda fase se ejecutó el levantamiento de la zona este de la comarca culminando así el trabajo topográfico de campo. Así mismo se realizó la elaboración el conjunto de planos de toda la comarca y sus manzanas bien delimitadas, los planos por manzanas con sus respectivos cuadros derroteros. Todo este proceso de datos se obtuvo a través del software QGIS, y CivilCAD los cuales están regidos por las normas de diseño AASHTO1 2011. Además del uso necesario de Excel.

Todo esto con el fin de contribuir al desarrollo social, económico y cartográfico de la zona en estudio.

# Índice

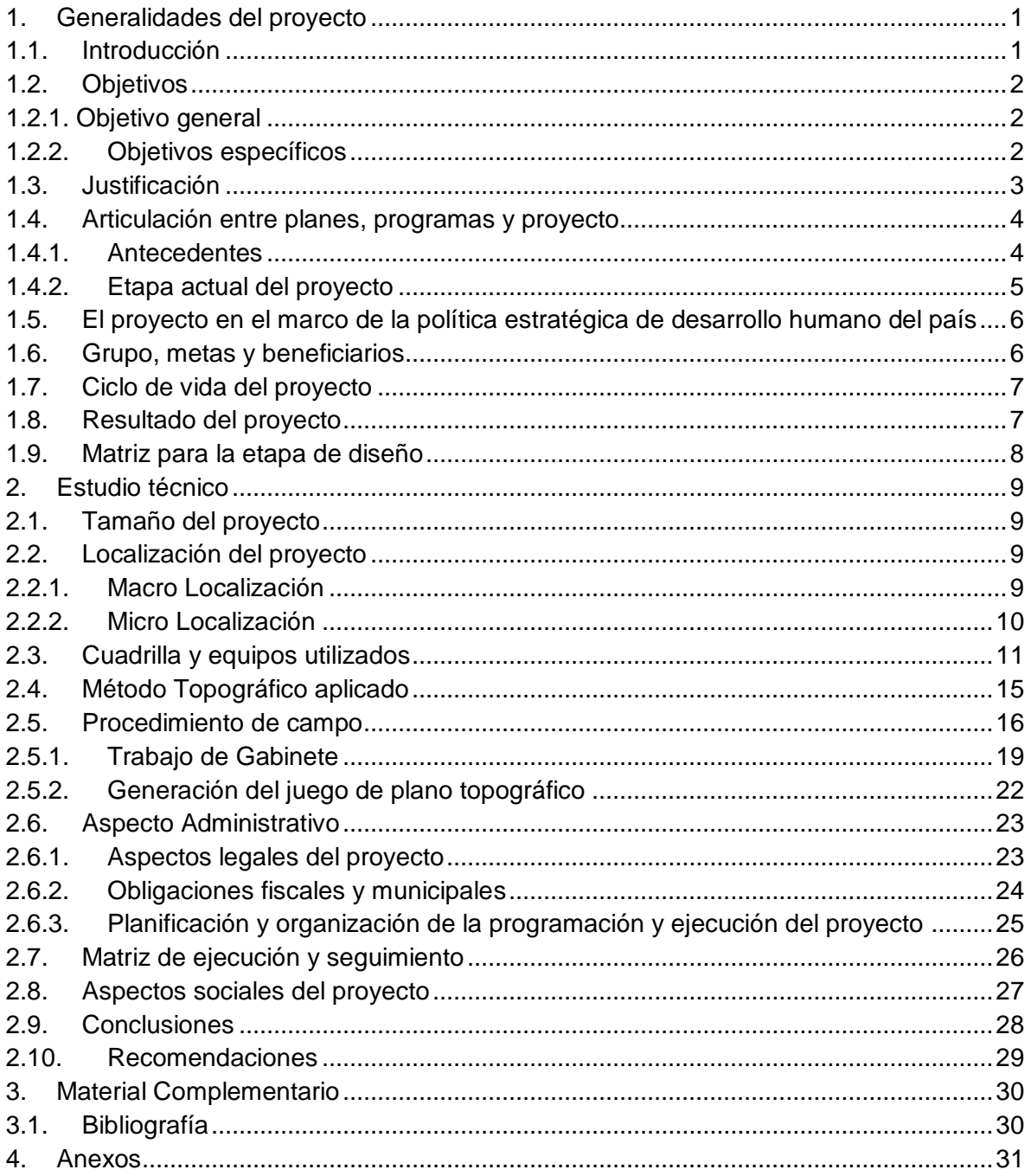

### **Índice de tablas**

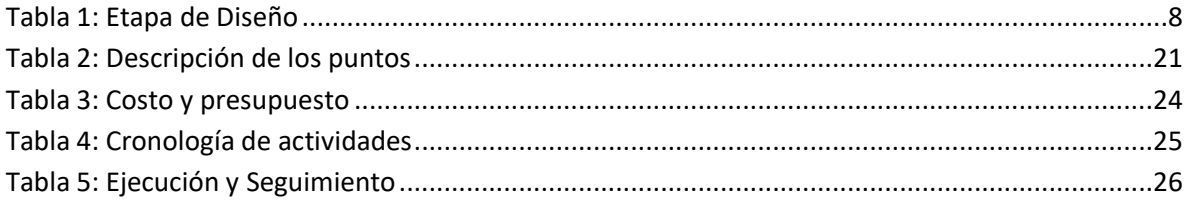

# **Índice****de****ilustraciones**

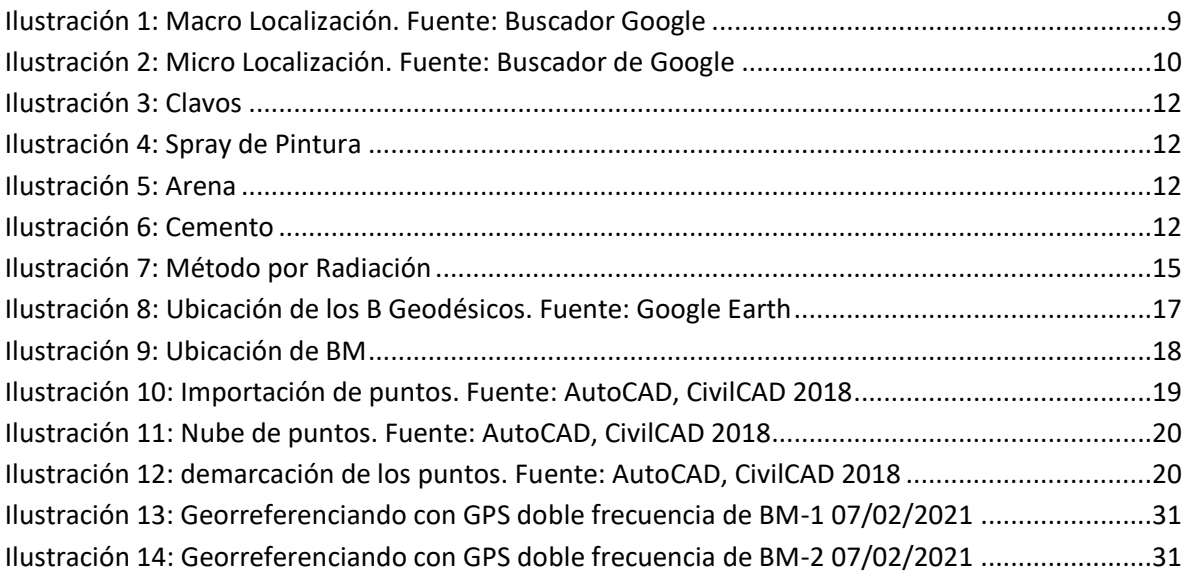

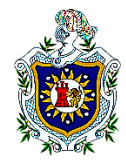

## <span id="page-10-1"></span><span id="page-10-0"></span>1. Generalidades del proyecto

### 1.1. Introducción

Las obras civiles actualmente abarcan un conjunto de disciplinas y técnicas al momento de la ejecución del proyecto, respaldándose de ciencias básicas y necesarias desde la topografía, geología y la química ambiental; puesto que hoy en día se trata de trabajar de manera sostenible y efectiva, por ende que se realiza un estudio previo de la zona antes de cualquier proyecto.

La topografía es ampliamente extensa y permite determinar varios aspectos, en este caso se enfatiza un estudio topográfico que permite determinar el número de manzanas y calles de la zona en estudio, siendo así una especie de barrido catastral técnico, describiendo de esta manera el terreno poblado y precisando la ubicación de puntos fijos necesarios para la georreferencia al momento de la ubicación del equipo.

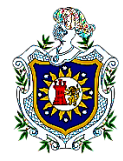

### <span id="page-11-1"></span><span id="page-11-0"></span>1.2. Objetivos

# 1.2.1. Objetivo general

Realizar el levantamiento topográfico de las calles y manzanas dentro del casco urbano de la comarca Las Calabazas, municipio ciudad Darío, departamento de Matagalpa.

# <span id="page-11-2"></span>1.2.2. Objetivos específicos

- 1) Recopilar información para verificación del área y ubicar los BM en la zona.
- 2) Georreferenciar a la red geodésica MANA de INETER los BM-1 y BM-2.
- 3) Efectuar el levantamiento Planimétrico de las calles y manzanas de la comarca Las Calabazas.
- 4) Elaborar planos topográficos de las calles y manzanas de la zona urbana de la comarca.
- 5) Contribuir a la cartografía nacional generando los cuadros derroteros de cada manzana.

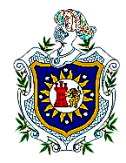

### <span id="page-12-0"></span>1.3. Justificación

La comarca Las Calabazas experimenta en la época de lluvia deterioros en sus calles principales y secundarias, no obstante, en el verano se puede apreciar el mal estado de las calles, además de que no se le brinda un preciso mantenimiento por parte de la alcaldía municipal. De acuerdo a las normativas del ordenamiento territorial. Señala que en los lugares donde existe una cantidad mayor de población se debe de dotar de los equipamientos y servicios necesarios para un adecuado desarrollo territorial con el fin de mejorar la calidad de vida de la población.

El presente documento pretende presentar un trabajo topográfico con el fin de brindar datos planimétricos que conforman esta zona y tener las medidas exactas de las manzanas dentro del casco urbano de dicha comarca para el beneficio de sus pobladores. Así mismo reducir los costos económicos y el tiempo; por consiguiente agilizar los proyectos de mejoras en beneficio de la comunidad que sean de interés por parte de organizaciones gubernamentales como no-gubernamentales que apoyen al desarrollo del país.

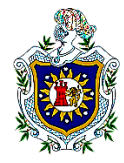

### <span id="page-13-0"></span>1.4. Articulación entre planes, programas y proyecto

## <span id="page-13-1"></span>1.4.1.Antecedentes

A partir de la información recopilada una tesis en la cual se realizó una propuesta<sup>3</sup> de Mejoramiento del medio construido del centro poblado Las Calabazas, Municipio de Ciudad Darío, Departamento de Matagalpa, Periodo 2018 - 2033, se determinó que la comarca las calabazas, municipio de Ciudad Darío, departamento de Matagalpa, está ubicada en el kilómetro 81 de la Carretera Panamericana Norte, a 1446 m de altitud y con una población de 5976 habitantes aproximadamente.

Durante el periodo 2010 - 2012 se adoquinaron tres calles y una cuarta calle consta solamente de bordillo, cuneta y la sección típica de terreno natural. De igual manera se determinó la construcción de dos cauces, uno ubicado a orillas del lado oeste de la carretera panamericana y otro con dirección noroeste interceptando la calle principal. Cabe destacar que una cuarta calle consta solamente de bordillo, cuneta y la sección típica de terreno natural. Se cuenta con información limitada, en cuanto a la topografía de dicho centro, y no se han creado propuesta de proyectos a futuro por parte de la alcaldía u otras instituciones. Actualmente no existen estudios en el centro poblado de Las calabazas aplicados a este tema solamente se tienen algunos datos generales referentes a la distribución de algunas viviendas, centros de estudio, centro de salud.

Se identificó problemáticas como: el deterioro y la erosión del suelo, viviendas aledañas al cauce y vulnerables a eventos naturales, que afectan directamente a la calidad del medio construido. Logrando la realización de las propuestas preliminares a manera de proyectos y programas estimaron soluciones técnicas y lineamientos como soluciones sistemáticas y necesarias que beneficien a la población, incrementando su calidad de vida.

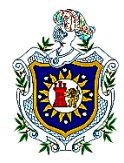

# <span id="page-14-0"></span>1.4.2. Etapa actual del proyecto

El proyecto de barrido catastral técnico inicio en el año 2016 con la ubicación de los BM y el levantamiento de la zona oeste de la comarca , posteriormente se dio una pausa de 5 años debido a falta de recursos económicos por parte del personal que asumió la ejecución de dicho levantamiento, cabe señalar que se procedió a la ubicación de 2 nuevos BM debido al deterioro de los que ya estaban ubicados en la zona, finalmente se concluyó en febrero del año 2021, con la culminación del levantamiento topográfico de la zona noreste de la Comarca Las Calabazas, determinando el crecimiento del área urbana y la expansión habitacional de las zonas aledañas.

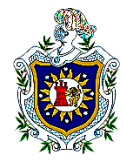

 $\overline{a}$ 

## <span id="page-15-0"></span>1.5. El proyecto en el marco de la política estratégica de desarrollo humano del país

Debido al crecimiento poblacional de la Comarca Las Calabazas se debe destacar que el estudio topográfico en esta zona es importante para dar un ordenamiento territorial<sup>1</sup>, esta facultad está dada a la alcaldía municipal de Ciudad Darío, sin embargo, esta institución no está involucrada en este proyecto.

Este levantamiento tiene como uno de sus objetivos contribuir a la cartografía nacional, elaborando planos topográficos que determinen la geo-referenciación de la zona en estudio, de sus límites, así mismo la expansión de su área urbana y de cómo está a través de los años va siendo más amplia puesto que el número de habitantes va en aumento.

### <span id="page-15-1"></span>1.6. Grupo, metas y beneficiarios

El levantamiento topográfico realizado en la Comarca Las Calabazas tiene como uno de sus objetivos obtener información cartográfica detallada de la zona en estudio, determinando así las áreas pobladas dentro del casco urbano.

La población general del casco urbano de la Comarca Las Calabazas cuenta con aproximadamente 5,976 habitantes, quienes fueron beneficiados con el levantamiento topográfico, dado que permitirá conocer la cartográfica del área en estudio, determinando el número de manzanas, los cuales permiten tener una ubicación más rápida.

<sup>4</sup>Legislación.asamblea.gob.ni (2002). Normas, pautas y criterios para el ordenamiento territorial. Nicaragua. Publicado en La Gaceta.

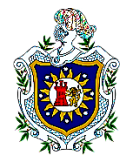

## <span id="page-16-0"></span>1.7. Ciclo de vida del proyecto

Debido a la naturaleza del trabajo realizado cabe mencionar que el ciclo de vida de este proyecto no tiene caducidad, por ende, esta explícitamente dicho que la duración es hasta la fecha en la cual se realice una actualización, está deberá estar sujeta a cambios no imposibles, pero sí muy difíciles de suceder, es decir, la morfología topográfica de la zona en estudio no se cambiará sino solo con efectos naturales drásticos como terremotos, deslaves e incendios.

## <span id="page-16-1"></span>1.8. Resultado del proyecto

Se determinaron el número de manzanas en toda la Comarca Las Calabazas con un total de 70 manzanas, así mismo, que la expansión de las zonas urbanas va en crecimiento siendo esta directamente proporcional a la taza de población anual, es decir, mientras la población aumenta la ocupación de zonas para vivienda aumenta de igual manera. Cabe destacar que en los últimos 5 años la población se ha desplazado hacia la parte noreste de dicha comarca.

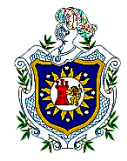

### <span id="page-17-0"></span>1.9. Matriz para la etapa de diseño

En la siguiente tabla se presentas los pasos que se realizaron en la etapa del proyecto:

<span id="page-17-1"></span>*Tabla 1: Etapa de Diseño*

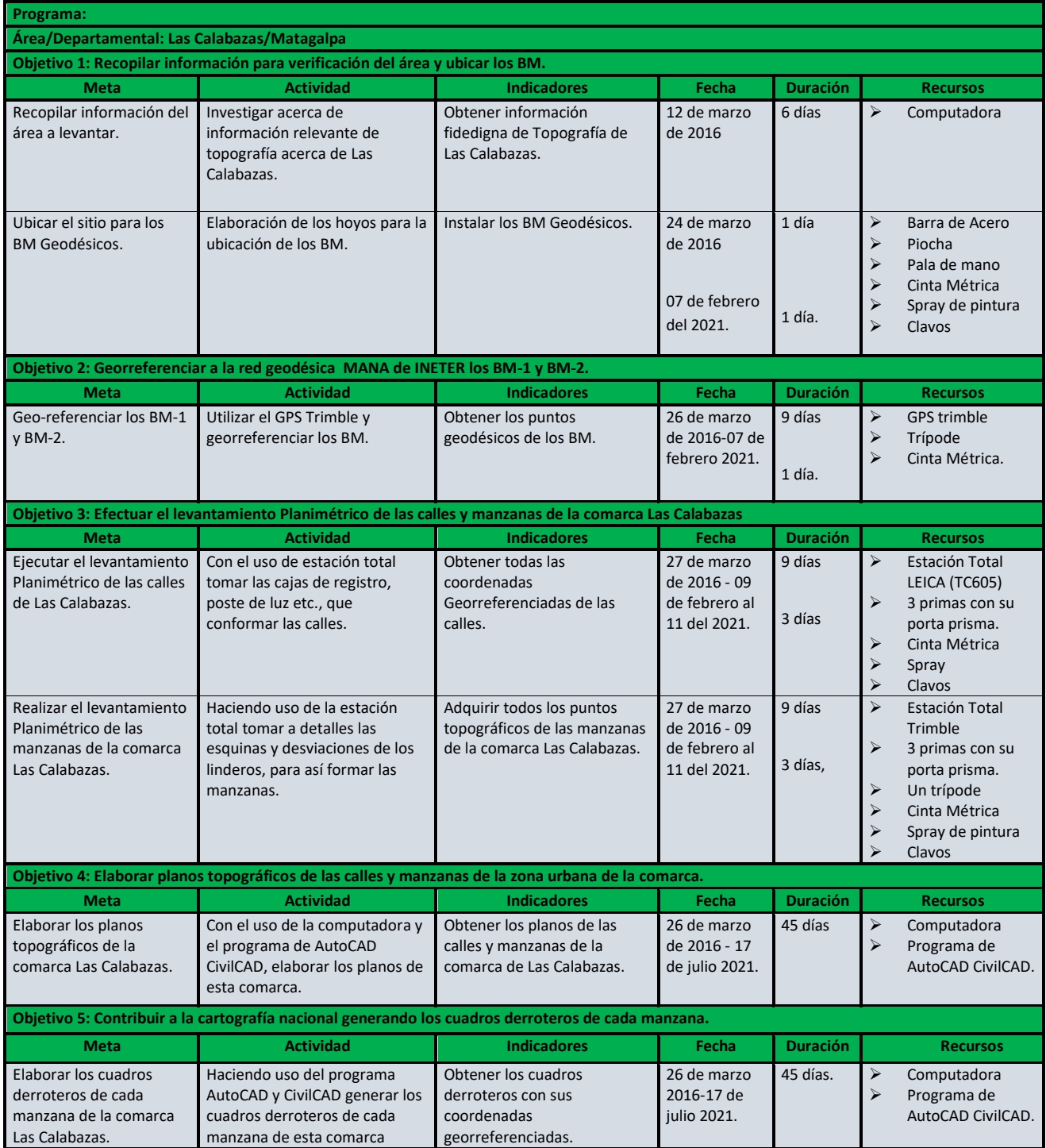

8

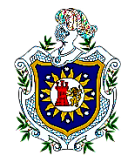

### <span id="page-18-1"></span><span id="page-18-0"></span>2. Estudio técnico

# 2.1. Tamaño del proyecto

La comarca Las Calabazas está situado en el municipio de Darío, departamento de Matagalpa con una extensión territorial de 25 km<sup>2</sup>. El levantamiento topográfico realizado en el casco urbano de la zona, contempla un área de 0,505 km².

# <span id="page-18-2"></span>2.2. Localización del proyecto

# <span id="page-18-3"></span>2.2.1. Macro Localización

En la siguiente imagen se observa la macro localización de la Comarca Las calabazas, es decir, el departamento de dicha zona.

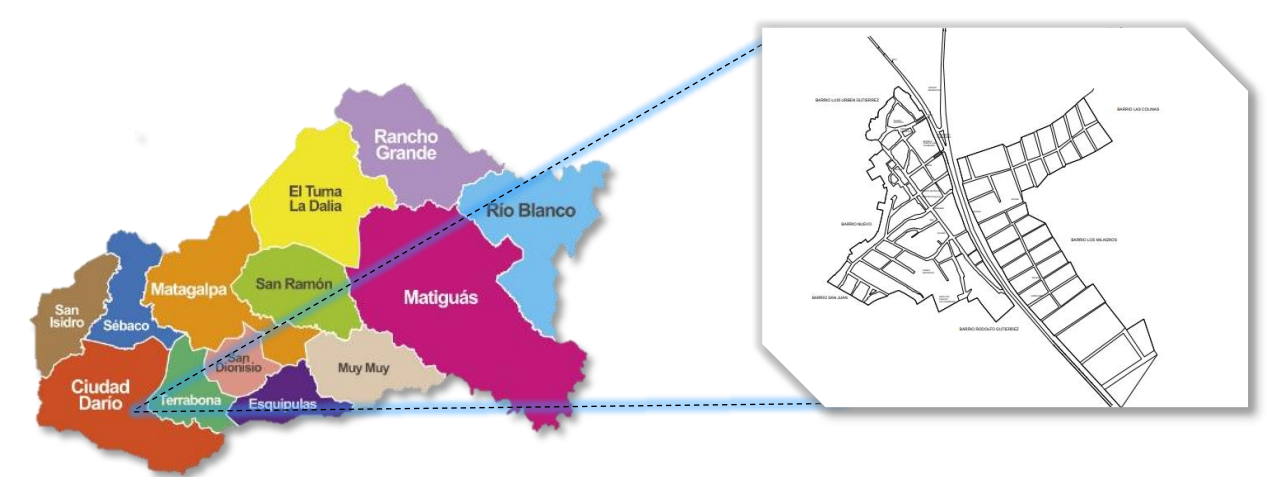

*Ilustración 1: Macro Localización. Fuente: Buscador Google*

El proyecto levantamiento topográfico de la zona este y oeste de la comarca Las Calabazas, está ubicado en el departamento de Matagalpa, municipio de Ciudad Darío, de dicha comarca, con unas coordenadas geográficas en latitud 12.6674 longitud -86.0892 y una elevación de 421 metros sobre el nivel medio del mar, exactamente en el kilómetro 81 de la carretera panamericana, cuenta con una población estimada de 5,796 aproximadamente.

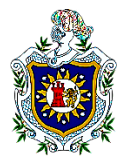

### <span id="page-19-0"></span>2.2.2. Micro Localización

Micro localización de la Comarca Las Calabazas

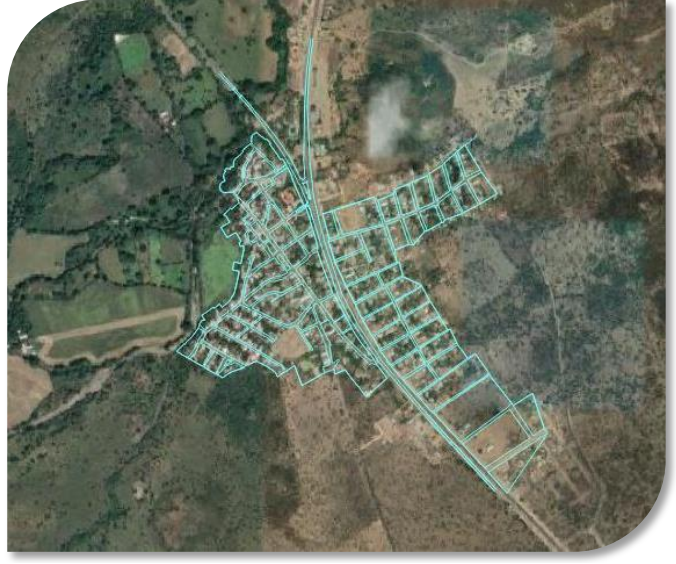

*Ilustración 2: Micro Localización. Fuente: Buscador de Google*

Las calabazas es una zona en vías de desarrollo, actualmente cuenta con una pequeña área de cultivo, como: tabaco, maíz, chiltoma entre otras. Los principales ingresos familiares de este lugar vienen de obras civiles, pequeños negocios locales y en otros departamentos. Y otra parte de los pobladores laboran en empresas aledañas a este territorio. Además, con el transcurso del tiempo aumenta la población, lo cual demanda servicios

básicos necesarios que no tiene esta comunidad, como son:

- El sistema de [alcantarillado](https://es.wikipedia.org/wiki/Alcantarillado) de [aguas servidas.](https://es.wikipedia.org/wiki/Aguas_servidas)
- El sistema de desagüe de aguas pluviales, también conocido como sistema de [drenaje](https://es.wikipedia.org/wiki/Drenaje) de aguas pluviales.
- El sistema de vías.
- El servicio de recolección de residuos sólidos.
- El servicio de la seguridad pública.

Por ende, es de vital importancia realizar un levantamiento topográfico con fines catastrales en Las Calabazas, con el propósito de obtener información necesaria del área de estudio siendo útil para contribuir a la cartografía de dicha de esta zona.

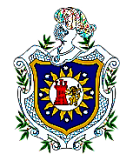

## <span id="page-20-0"></span>2.3. Cuadrilla y equipos utilizados

Personal en la realización del levantamiento topográfico de las calles y manzanas en la comarca Las Calabazas:

- $\checkmark$  1 topógrafo
- $\checkmark$  2 asistentes de topografía
- $\checkmark$  2 ayudantes

Para realizar el levantamiento topográfico en las calles y manzanas de la Comarca Las Calabazas se utilizó los siguientes instrumentos:

 **Estación total:** Es la integración del teodolito electrónico con un distanciómetro integrado, de tal forma que puede medir ángulos y distancias simultáneamente. La distancia horizontal, la diferencia de alturas y las coordenadas se calculan automáticamente.

Todas las mediciones e información adicional se pueden grabar. Se puede determinar la distancia horizontal o reducida, distancia geométrica, el desnivel, la pendiente en %, los ángulos en vertical y horizontal, como las coordenadas en x, y.

- **Cinta métrica:** Una cinta métrica o un flexómetro es un instrumento de medida que consiste en una cinta flexible graduada y se puede enrollar, haciendo que el transporte sea más fácil. En la topografía la más común es la de acero y mide de 50 a 100 m.
- **Plomada metálica:** Instrumento con forma de cono, construido generalmente en bronce, con un peso que varía entre 225 y 500 gr, que al dejarse colgar libremente de la cuerda sigue la dirección de la vertical del lugar, por lo que con su auxilio podemos proyectar el punto de terreno sobre la cinta métrica.
- **Brújula:** Puede apoyarse en un Trípode. Las letras (E) y (W) la caratula están invertidas debido al movimiento relativo de la aguja respecto a la caja. Las pínulas sirven para dirigir la visual, a la cual se va medir el rumbo.

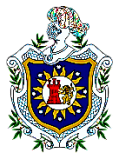

- **Trípode:** Es un instrumento que tiene la particularidad de soportar un equipo de medición como un taquímetro o nivel, su manejo es sencillo, pues consta de tres patas que pueden ser de madera o de aluminio, las que son regulables para así poder tener un mejor manejo para subir o bajar las patas que se encuentran fijas en el terreno. El plato consta de un tornillo el cual fija el equipo que se va a utilizar para hacer las mediciones.
- **Bípode:** es un soporte de dos pies que sostiene el bastón con su prisma, el cual ayuda a sostenerla y estabilizarla. Proporciona una estabilidad significativa a lo largo de dos ejes de movimiento
- **Prisma:** Es un objeto circular formado por una serie de cristales que tienen la función de regresar la señal emitida por una estación total o teodolito. La distancia del aparato al prisma es calculada en base al tiempo que tarda en ir y regresar al emisor (estación total o teodolito).
- **Bastón, baliza o jalón de prisma:** Los jalones se utilizan para marcar puntos fijos en el levantamiento de planos topográficos, para trazar alineaciones, para determinar las bases y para marcar puntos particulares sobre el terreno. Normalmente, son un medio auxiliar al teodolito, la brújula, el sextante u otros instrumentos de medición electrónicos como la estación total.

Otros instrumentos utilizados:

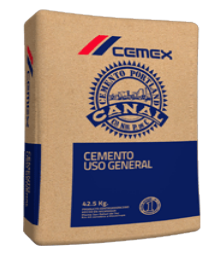

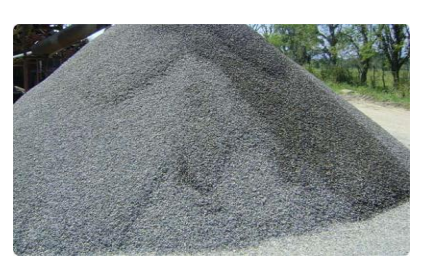

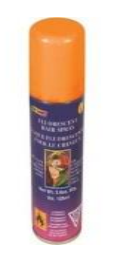

*Ilustración 5: Arena Ilustración 4: Spray de Pintura Ilustración 3: Clavos Ilustración 6: Cemento*

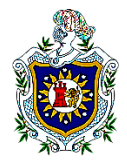

Fichas técnicas:

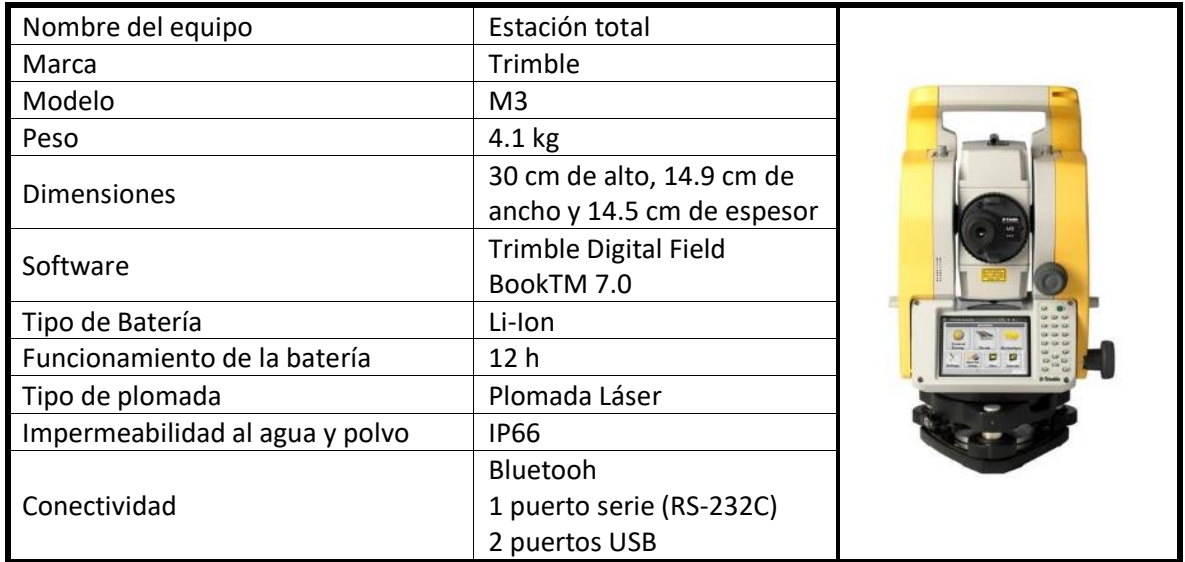

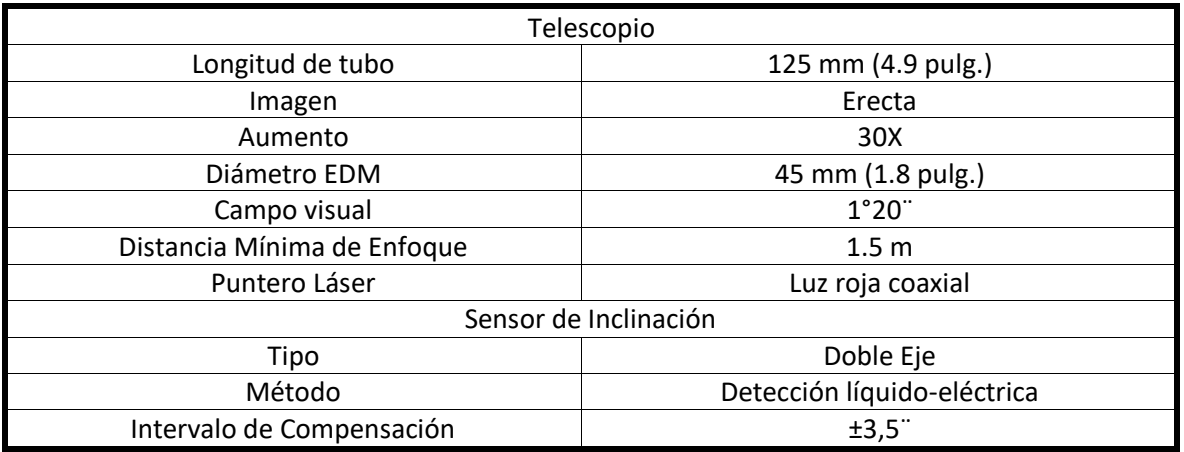

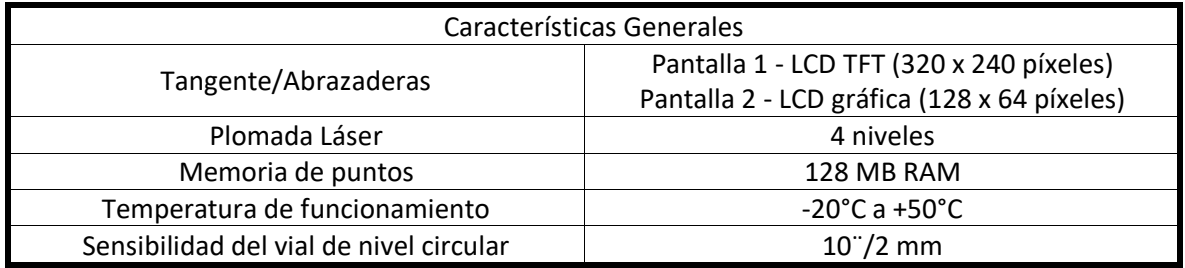

(Instop, 2019)

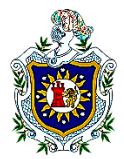

Levantamiento Topográfico de las calles y manzanas de la comarca Las Calabazas, Municipio Ciudad Darío, Departamento de Matagalpa.

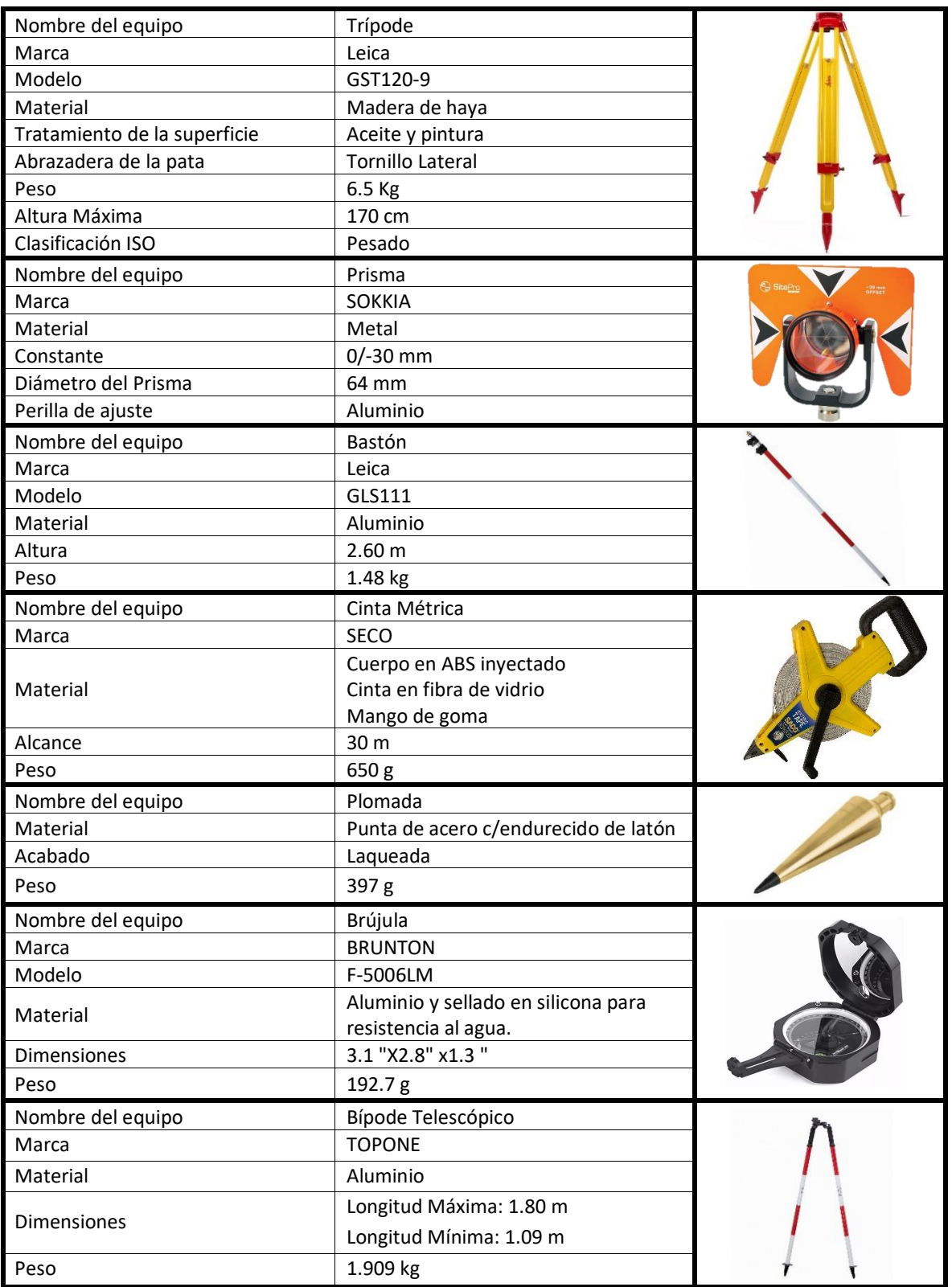

(Instop, 2019)

 $14$ 

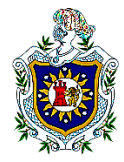

## <span id="page-24-0"></span>2.4. Método Topográfico aplicado

La radiación es un método Topográfico que permite determinar coordenadas (X, Y) desde un punto fijo llamado polo de radiación, comúnmente empleado en levantamientos de superficies de mediana y gran extensión, en zonas de topografía accidentada, con vegetación espesa. Este método se apoya en una poligonal base previamente levantada a partir de cuyos vértices se hacen radiaciones a fin de determinar la ubicación de los puntos de detalles y secciones transversales. Los equipos utilizados para levantamiento por radiación son Estación Total, bastones con sus respectivos Prismas, generalmente los puntos quedan grabados automáticamente por sus coordenadas, en un archivo con formato ASCII en la libreta de campo electrónica de la estación total.

En la figura se representa un levantamiento por radiación:

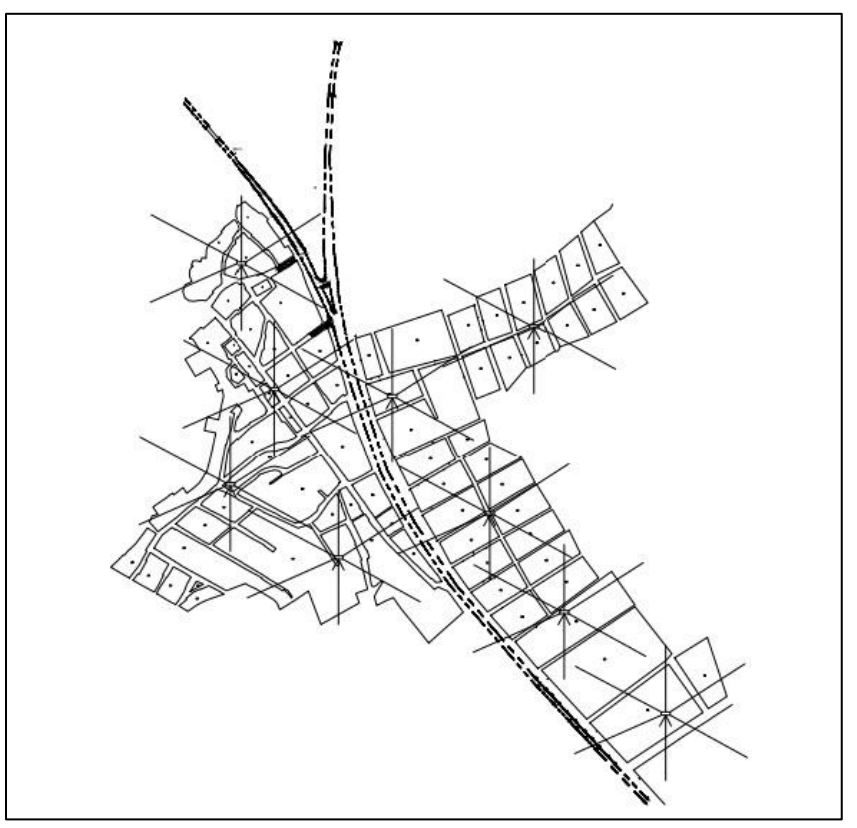

*Ilustración 7: Método por Radiación* 

(Torres Nieto & VIllate Bonilla, 2000)

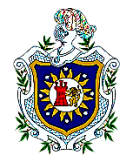

### <span id="page-25-0"></span>2.5. Procedimiento de campo

En todo levantamiento topográfico es necesario partir de dos o tres BM de referencia, siendo esta la primera fase esencial de todo proyecto. Es decir, esta es la base fundamental de todo trabajo a desarrollarse, ya que por medio de estas coordenadas se realizará el levantamiento, ya sea con fines catastrales o para llevar a cabo una obra civil.

En esta comarca se instalaron 2 BM geodésicos con las siguientes coordenadas BM-1: **Y: 1400976.572,** *X: 598801.978* y BM-2: *Y: 1400780.656, X: 598929.99* con el propósito de realizar un mejor trabajo y obtener una mayor precisión en el levantamiento.

Un BM geodésico es un punto señalizado que indica una posición geográfica exacta conformando una red de triangulación con otros vértices geodésicos.

En síntesis, un BM en un punto georreferenciado que nos da la precisión y la garantía de poder llevar a cabo un levantamiento topográfico de alta precisión.

En la comarca Las calabazas, municipio de Ciudad Darío, departamento de Matagalpa, se llevaron a cabo el levantamiento topográfico de 2 BM Geodésicos.

Una vez finalizado el levantamiento de los BM se procedió a realizar el informe de procesamiento de línea base de cada BM, es decir, este nos muestra la exactitud, precisión con las que fueron levantados en tiempo y forma cada BM.

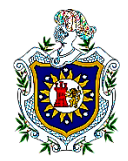

Como se puede observar en la imagen, se puede notar las distancias pequeñas entre un BM con otro, esto se hizo con el fin de garantizar la mayor precisión de este trabajo, es decir para que el topógrafo pudiese empezar este levantamiento desde dos BM georreferenciados, siendo esta una forma de poder minimizar los errores que existen en esta ciencia.

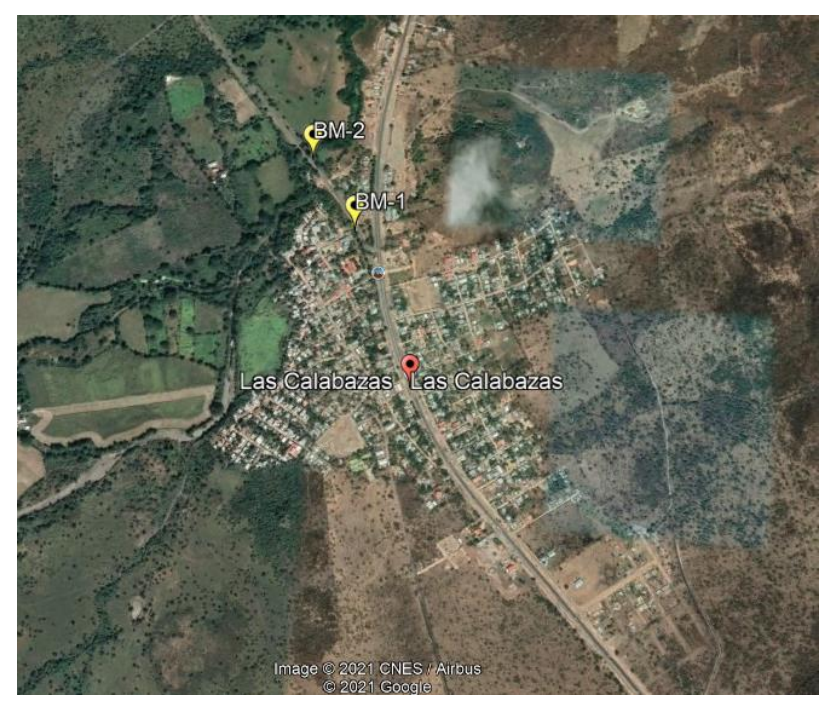

*Ilustración 8: Ubicación de los B Geodésicos. Fuente: Google Earth*

### **Pasos que se realizaron para la ubicación de los BM:**

- Se inició con el establecimiento de los BM Geodésicos en zonas limpias de árboles, postes de luz u otra obstrucción que esté por encima del GPS, para así lograr la mayor precisión de este mismo.
- Se instaló el GPS base en el primer BM, quedando de esta manera inamovible y bajo la protección de una compañera.
- Se procedió a la elaboración de los hoyos para cada mojón (BM geodésicos), dichos mojones fueron fabricados de cemento, tierra y piedrín, con una chapa de clavo en el centro.
- Se comenzaron a ubicar el otro BM con el GPS de mano, de tal manera que estos mismos quedarán visibles para facilitar el inicio del amarre al topógrafo.
- $\div$  Se dejó entre 20 y 30 minutos por cada BM para así lograr la mayor precisión posible en el levantamiento.

17

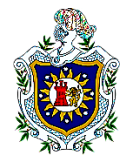

### **Cálculos de los BM**

Una vez finalizado el levantamiento de los BM se procedió a realizar el informe de procesamiento de línea base de cada BM, es decir, este nos muestra la exactitud, precisión con las que fueron levantados en tiempo y forma cada BM.

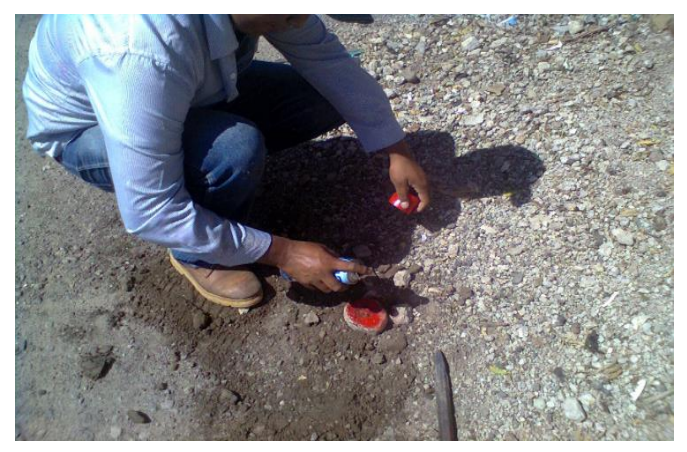

*Ilustración 9: Ubicación de BM*

**GPS:** El sistema de posicionamiento global o GPS, es un sistema que permite determinar en toda la tierra la posición de un objeto, una persona o un vehículo. Con una precisión de hasta centímetros, (si se utiliza GPS diferencial). El GPS funciona mediante una red de 24 satélites en órbita sobre el planeta Tierra, a 20 200 km de altura, con trayectorias sincronizadas para cubrir toda la superficie de la Tierra.

El GPS utilizado en nuestro levantamiento topográfico fue un Trimble R4 GNSS (sistema de navegación global por satélite).

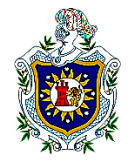

## <span id="page-28-0"></span>2.5.1.Trabajo de Gabinete

#### **Importación de puntos levantados**

Con los puntos ya almacenados en la estación total se precedió a la exportación de estos mismos a la computadora, estos se archivan en Bloc de notas, archivo tipo texto (TXT) delimitados por comas, debido a que el programa a utilizar es AutoCAD y CivilCAD 2018 requiere un formato de parte de los datos delimitados por coma para un mejor orden al dispersarlos en el software antes mencionado.

En dicho software procesamos la información topográfica alcanzada en el levantamiento de campo, aquí se logró graficar el área total del sector este y oeste de la comarca y por consiguiente los linderos, centro de las calles, postes de alumbrado público, poste de cables, cajas de registro, etc.

El software manipulado permitió la importación de los puntos desde el documento Bloc de notas, previamente trasladados para que tengan formato TXT (delimitados por comas), cargando los datos mediante el menú de CivilCAD, la función de este comando es insertar los puntos, como lo son, archivos topográficos y agrupándolos, seleccionando PUNTOS /TERRENO/ DIBUJAR/ IMPORTAR, aquí se configuro la hoja para que se aprecien en formato de puntos, creando una tabla en la cual se representarán las coordenadas X y Y con su descripción topográfica, mediante el comando OK, previamente buscar y cargar el archivo TXT, de esta manera cargamos los puntos al software

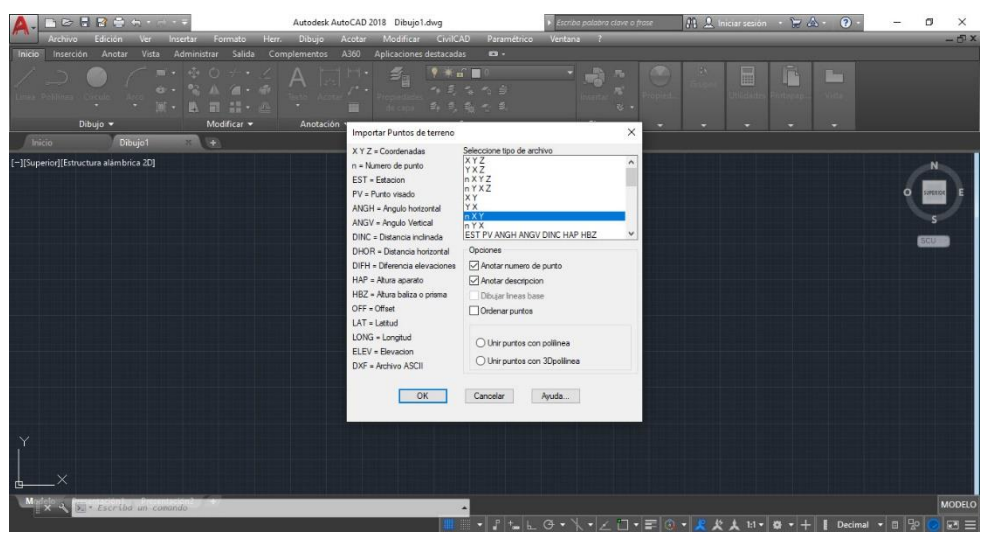

*Ilustración 10: Importación de puntos. Fuente: AutoCAD, CivilCAD 2018*

19

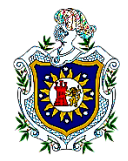

#### **Demarcación de los puntos levantados**

Con la nube de puntos graficados en la pantalla, que son la información topográfica se obtuvieron los resultados gráficos de toda el área del proyecto.

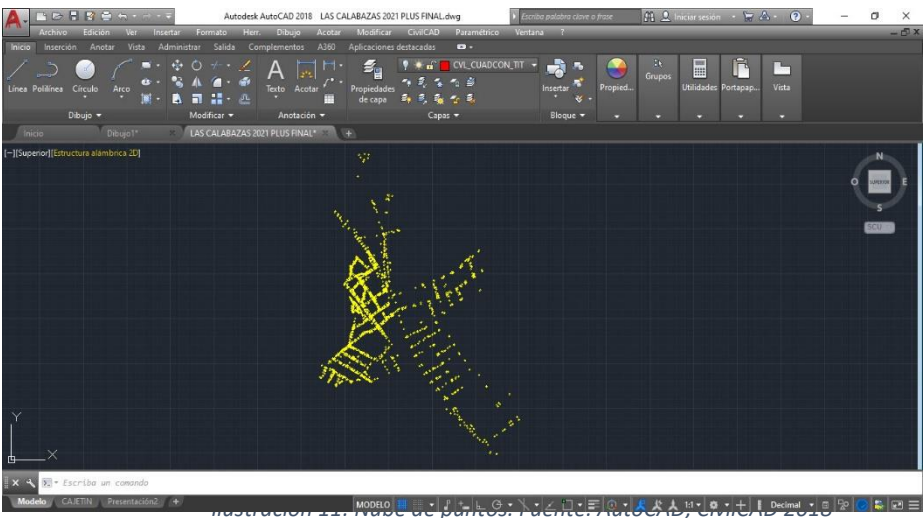

*Ilustración 11: Nube de puntos. Fuente: AutoCAD, CivilCAD 2018*

Por ende, se procedió a demarcar las manzanas, poste de luz, poste de teléfono, caja de registro que se puedan levantar en esta comarca.

Posteriormente se procedió a levantar otras referencias muy importantes como el centro de salud público, estación de policía, iglesia católica, iglesia evangélica, iglesia bautista y el rodamiento de la carretera panamericana norte

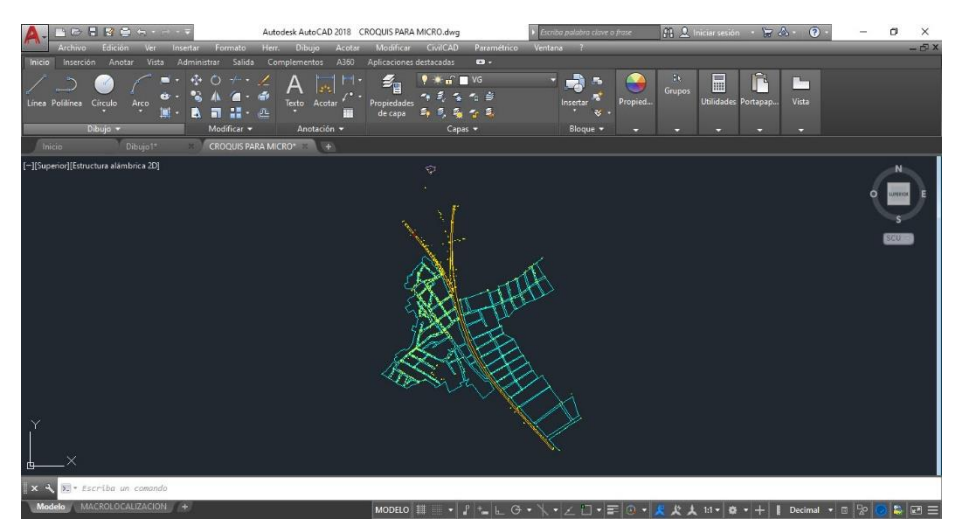

*Ilustración 12: demarcación de los puntos. Fuente: AutoCAD, CivilCAD 2018*

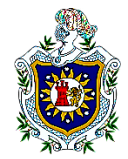

Hay que recalcar que cada punto que se tomó con la estación total Trimble M3, fue grabado con su respectiva descripción, tal y como se presenta en la siguiente tabla.

<span id="page-30-0"></span>*Tabla 2: Descripción de los puntos*

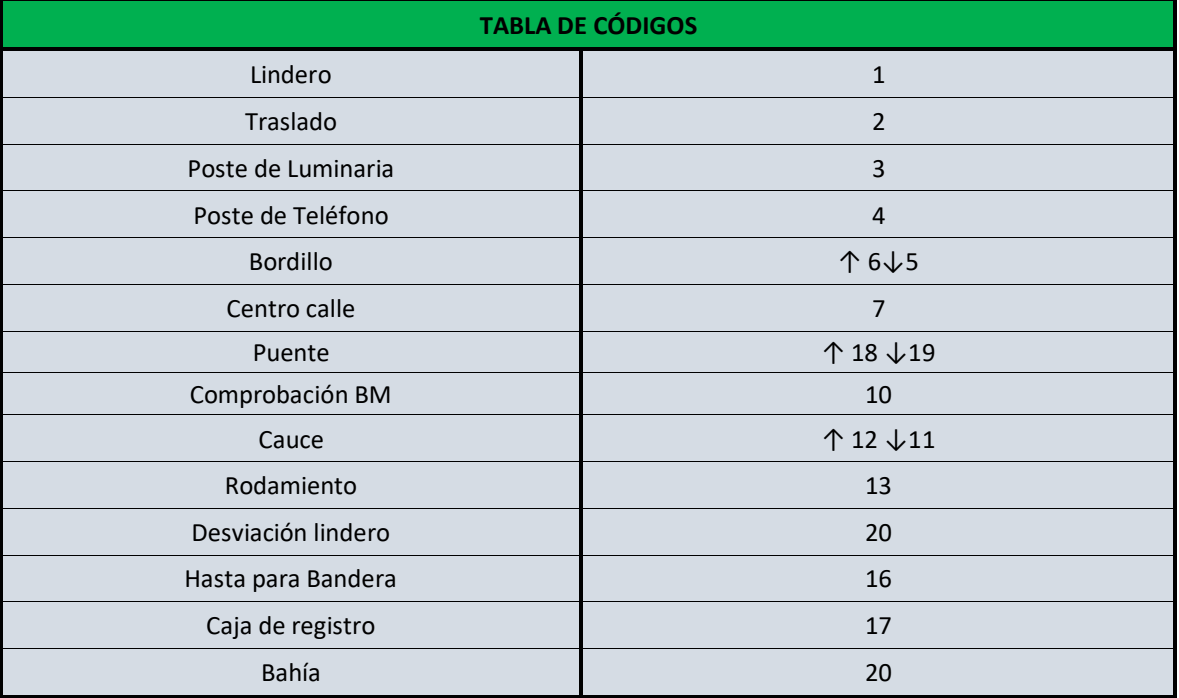

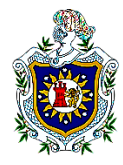

<span id="page-31-0"></span>2.5.2. Generación del juego de plano topográfico

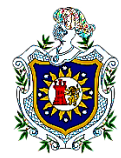

## <span id="page-32-0"></span>2.6. Aspecto Administrativo

## <span id="page-32-1"></span>2.6.1. Aspectos legales del proyecto

**Impuesto al valor agregado (IVA)** se le define como un impuesto indirecto dirigido al consumidor que grava los actos realizados en el territorio nicaragüense sobre las actividades siguientes:

- $\checkmark$  Enajenación de bienes: 15%
- $\checkmark$  Importación e internación de bienes: 15%
- $\checkmark$  Exportación de bienes y servicios: 0%
- $\checkmark$  Prestación de servicios y uso o goce de bienes: 15%

**El Impuesto sobre la Renta (IR)** es el gravamen fiscal que afecta la renta neta originada en Nicaragua de toda persona natural o jurídica, residente o no en el país. Renta neta, o renta gravable, es la resultante de aplicar a los ingresos brutos las deducciones permitidas por ley.

**Las retenciones** son una forma de pago a cuenta de su IR Anual, por tanto y estando obligado a presentar declaración de Recaudos y Anticipos, debe en esta acreditarse mes a mes las retenciones que le fueron aplicada. Son de carácter obligatorio basados en la ley de concentración tributaria, las retenciones más comunes son:

- 1) El 2% por compras de bienes y servicios para facturas mayores a C\$ 1,000 antes del IVA.
- 2) El 10% por servicios profesionales prestados por personas naturales en cuyo caso se empieza a retener desde un centavo.

La realización de este levantamiento se dio a partir de recursos económicos propios de los involucrados, siendo estos no contratados por ningún tipo de empresa constructora, debido a lo antes mencionado, cabe recalcar que dichos impuestos no se aplican a este proyecto dado las circunstancias.

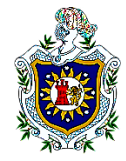

# <span id="page-33-0"></span>2.6.2. Obligaciones fiscales y municipales

Para poder llevar a cabo la ejecución del levantamiento topográfico fue necesario el uso de equipo.

En la siguiente tabla se muestra los costos del levantamiento:

<span id="page-33-1"></span>*Tabla 3: Costo y presupuesto*

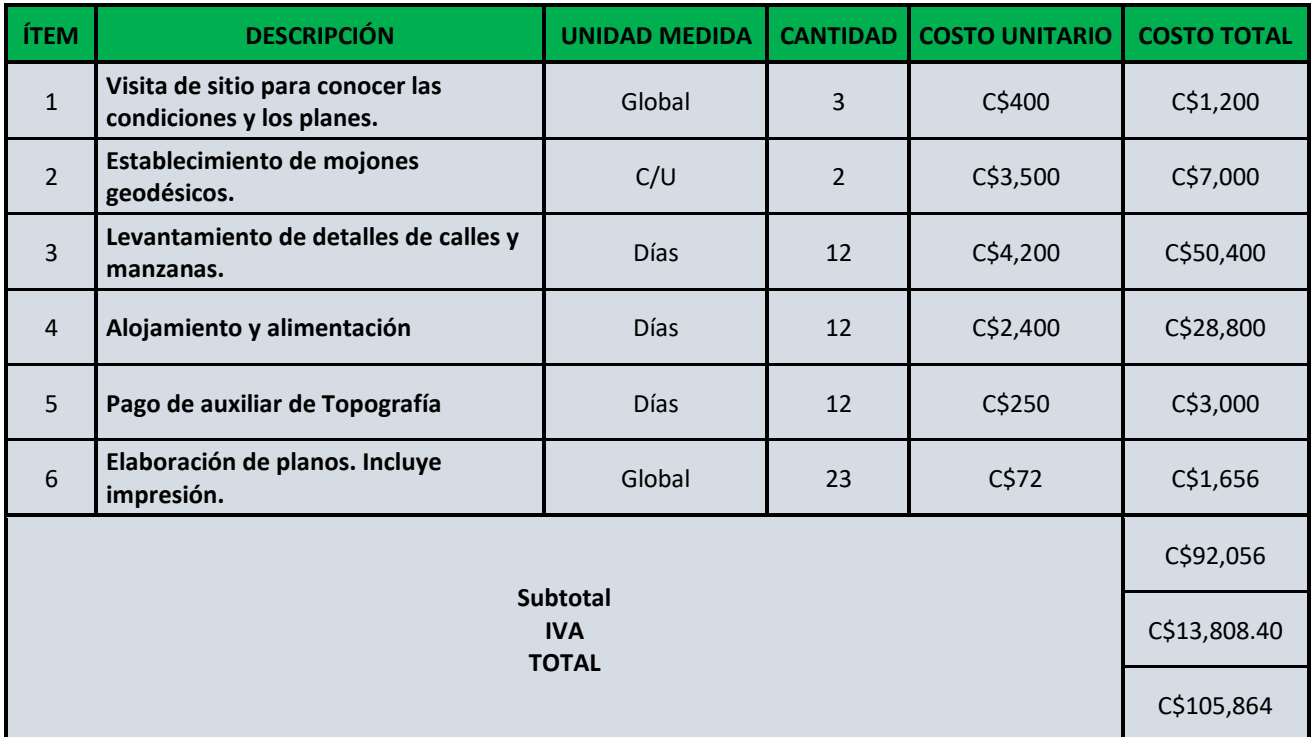

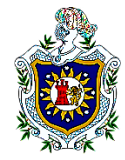

F

# <span id="page-34-0"></span>2.6.3. Planificación y organización de la programación y ejecución del proyecto

En la siguiente tabla se muestra el orden cronológico de las actividades:

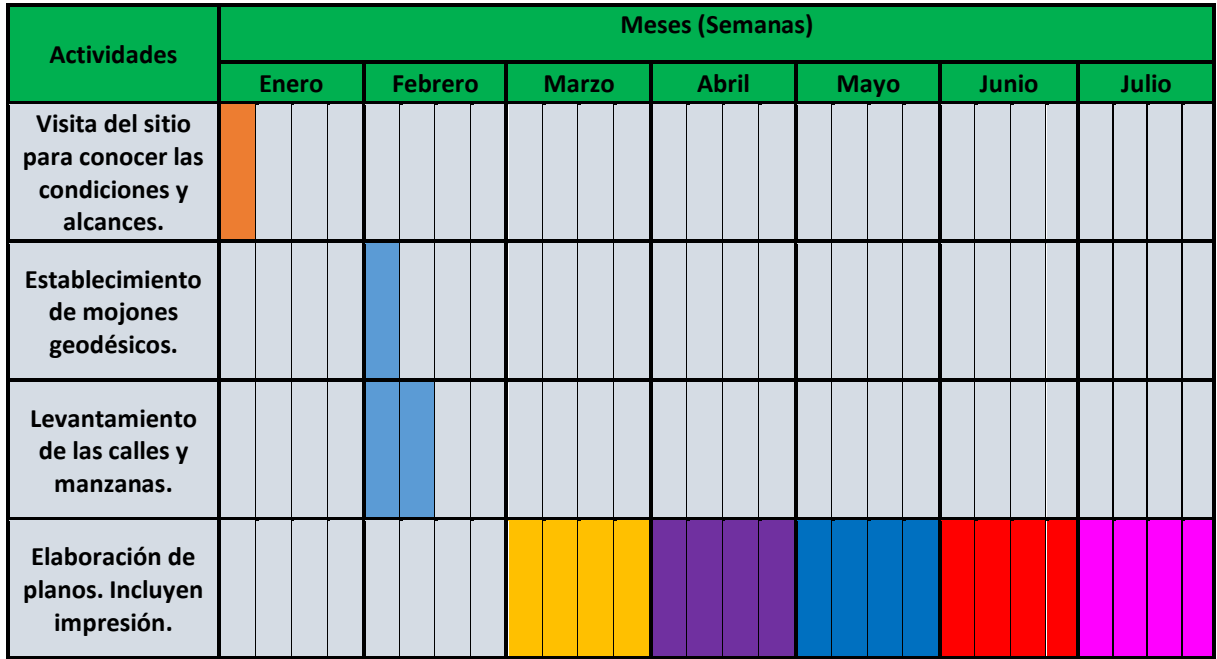

<span id="page-34-1"></span>*Tabla 4: Cronología de actividades*

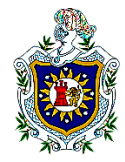

# <span id="page-35-0"></span>2.7. Matriz de ejecución y seguimiento

En la siguiente tabla se presenta los pasos ya ejecutados del proyecto:

<span id="page-35-1"></span>*Tabla 5: Ejecución y Seguimiento*

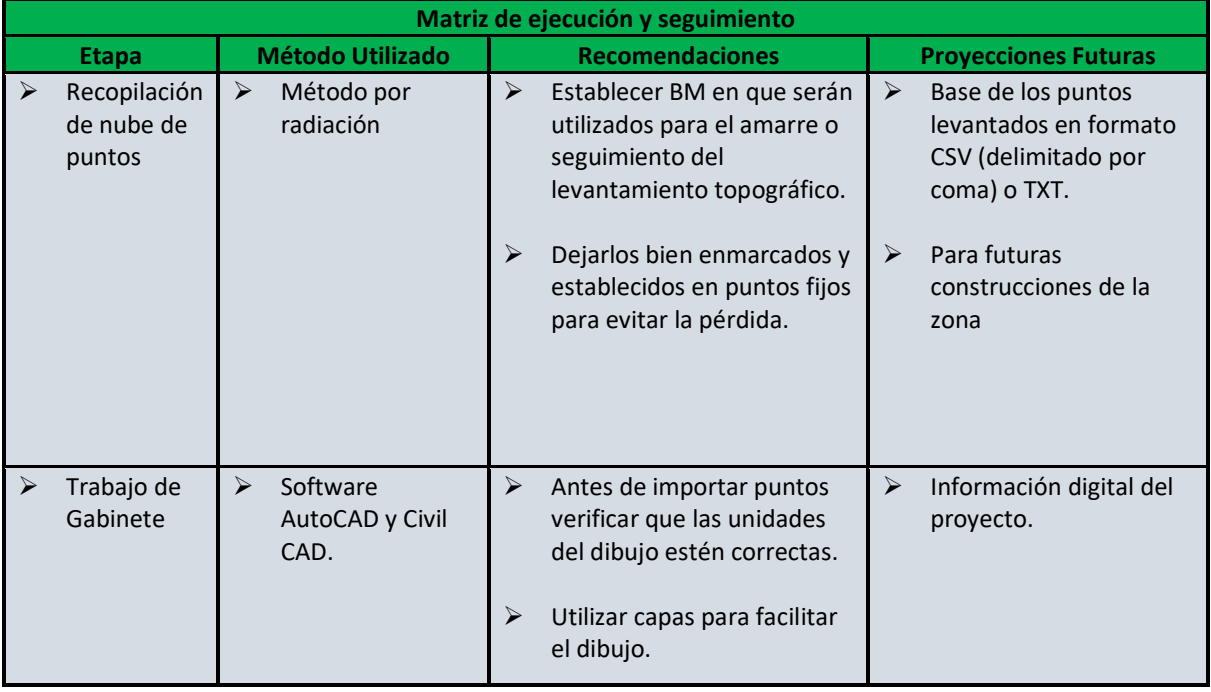

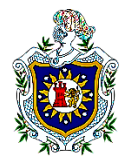

## <span id="page-36-0"></span>2.8. Aspectos sociales del proyecto

La finalidad del presente trabajo es recopilar información topográfica para futuros proyectos sociales de esta Comarca, levantando puestos de salud, escuelas, así mismo aportar a la cartografía nacional actualizando el área habitada hasta la fecha de finalización del proyecto, es decir, hasta el primer semestre del año 2021, se encuentran los planos actualizados de las zonas habitada de la comarca Las Calabazas.

El grupo beneficiado directamente son los habitantes de la Comarca, así mismo, son indirectamente beneficiadas toda aquellas organización o instituciones quienes deseen realizar algún tipo de proyecto en esta zona, dado que ya con este trabajo existe información relevante que aporta datos necesarios de carácter social.

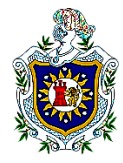

### <span id="page-37-0"></span>2.9. Conclusiones

- $\checkmark$  Se realizó el levantamiento Topográfico de las manzanas y calles dentro del casco urbano de la comarca Las Calabazas, municipio Ciudad Darío con un total de 70 manzanas.
- $\checkmark$  Los BM-1 y BM-2 ubicados en la comarca se geo-referenciaron amarrados a la red geodésica de MANA, INETER.
- $\checkmark$  Se finalizó el levantamiento topográfico Planimétrico de las calles y manzanas de la Comarca con un total de 2,500 puntos.
- $\checkmark$  Se elaboró un conjunto de planos donde se muestra la zona urbana de la comarca, la ubicación y el total de manzanas del área de estudio, contribuyendo así a la cartógrafa nacional.
- $\checkmark$  Se procedió a la elaboración de sus respectivos cuadros derroteros por cada manzana.

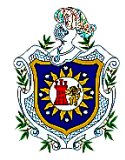

### <span id="page-38-0"></span>2.10. Recomendaciones

En el desarrollo de este proyecto ''Levantamiento topográfico de las calles y manzanas en la Comarca Las Calabazas, municipio de Ciudad Darío, departamento de Matagalpa'' se debe considerar lo siguiente:

Para la realización del levantamiento en el campo:

- Tomar como referencia, la información brindada a partir de los dos BM georreferenciados.
- Debido al crecimiento poblacional de la zona se recomienda una actualización de al menos cada 3 años, dada la expansión de la zona urbana habitada.
- $\div$  Proporcionar la información a instituciones que tengan interés social en la comarca
- Abocarse con el personal que recolecto los datos tanto de los BM como de todo el levantamiento topográfico de la comarca, para una mejor ubicación de puntos estratégicos reconocidos.

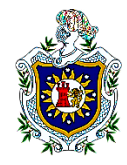

### <span id="page-39-0"></span>3. Material Complementario

## <span id="page-39-1"></span>3.1. Bibliografía

- Instop. (5 de Marzo de 2019). Ficha técnica . pág. https://www.instop.biz/blog/.
- *Legislación.asamblea.gob.ni. Normas, pautas y criterios para el ordenamiento territorial. Nicaragua. Publicado en La Gaceta.* (2002). Managua.
- Mendoza Araya, M. C., & Flores Ramos, L. d. (2018). *Propuesta de mejoramiento del medio construido del centro poblado de la comarca Las Calabazas.* Managua.
- Torres Nieto, Á., & VIllate Bonilla, E. (2000). *TOPOGRAFÍA* (Vol. 4). Bogotá: Escuela Colombiana de Ingeniería.

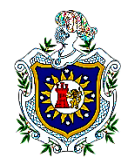

### <span id="page-40-0"></span>4. Anexos

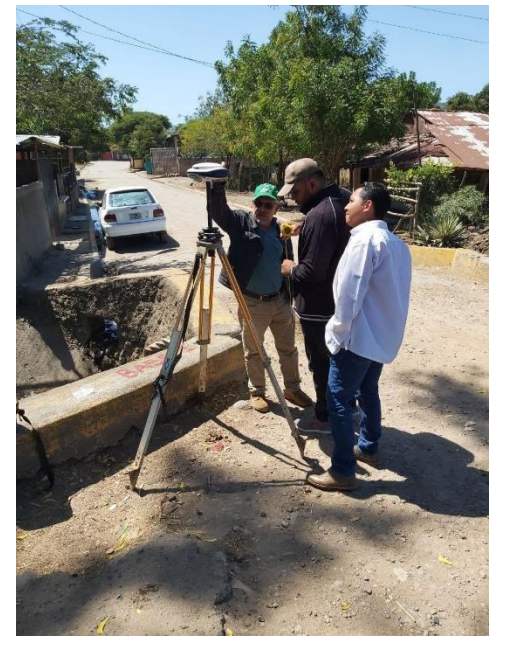

*Ilustración 13: Georreferenciando con GPS doble frecuencia de BM-1 07/02/2021*

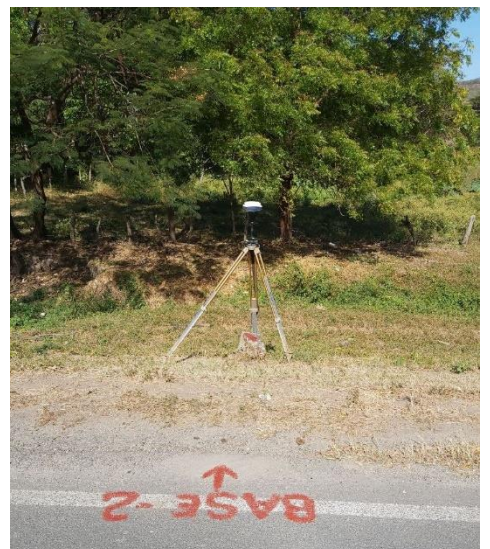

*Ilustración 14: Georreferenciando con GPS doble frecuencia de BM-2 07/02/2021*

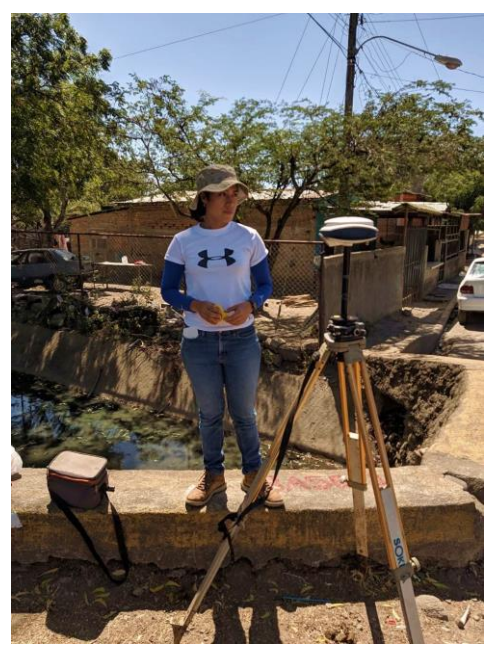

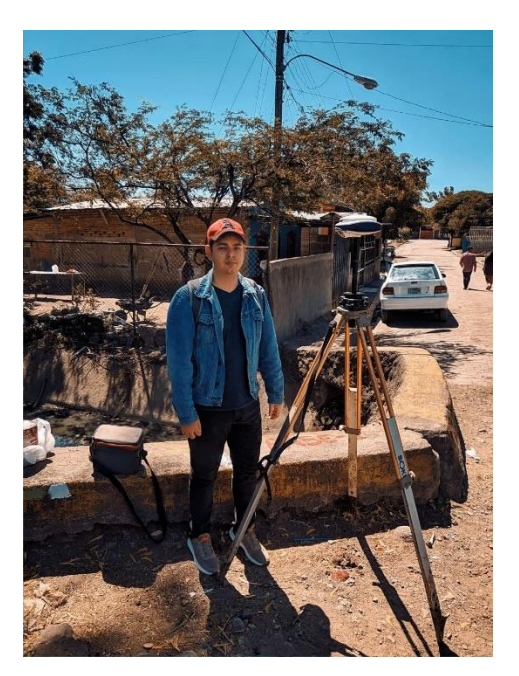

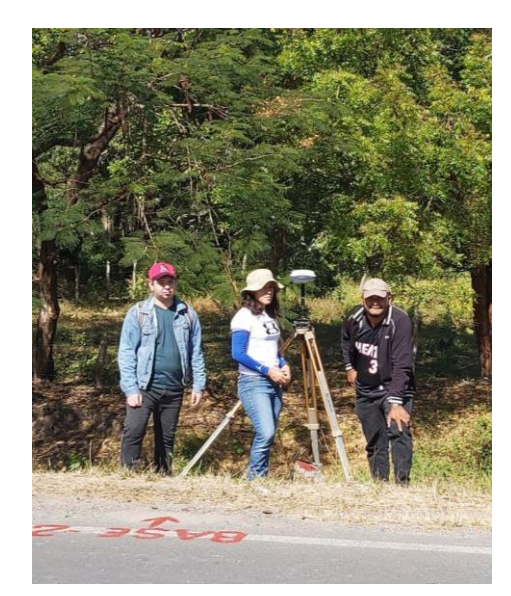

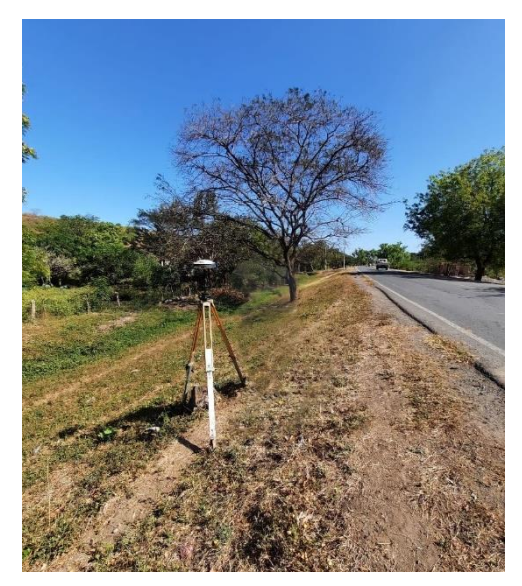

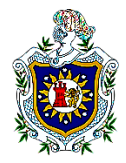

Levantamiento Topográfico de las calles y manzanas de la comarca Las Calabazas, Municipio Ciudad Darío, Departamento de Matagalpa.

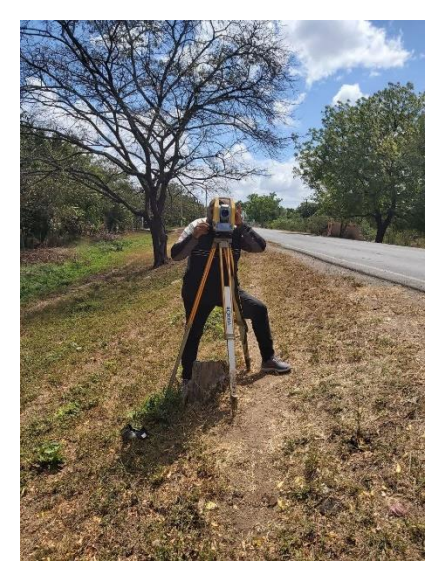

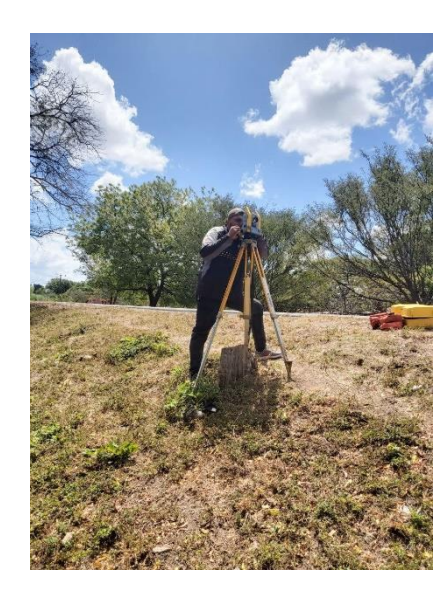

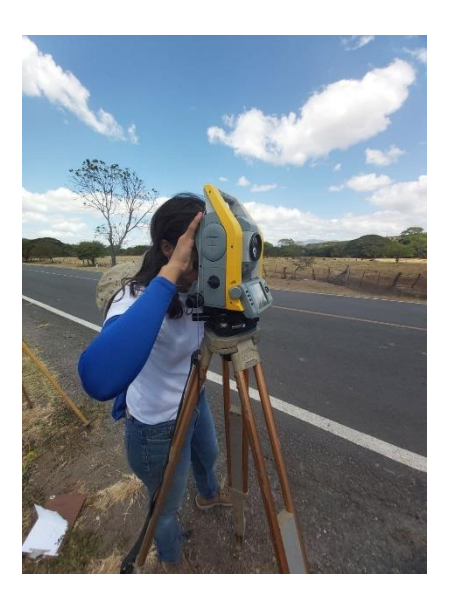

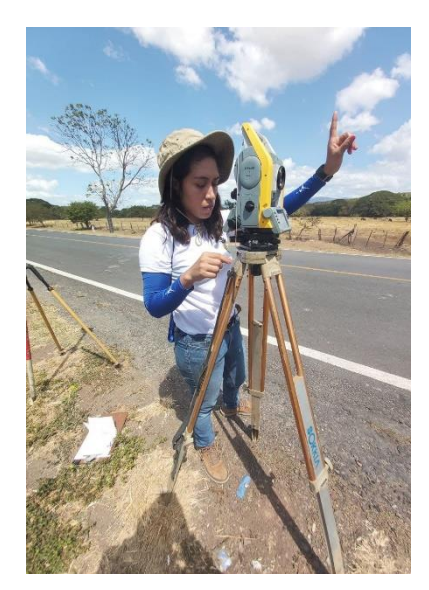

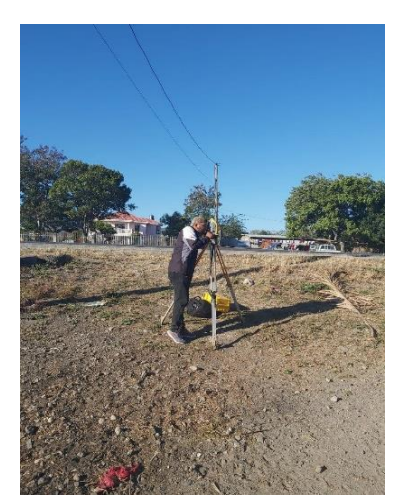

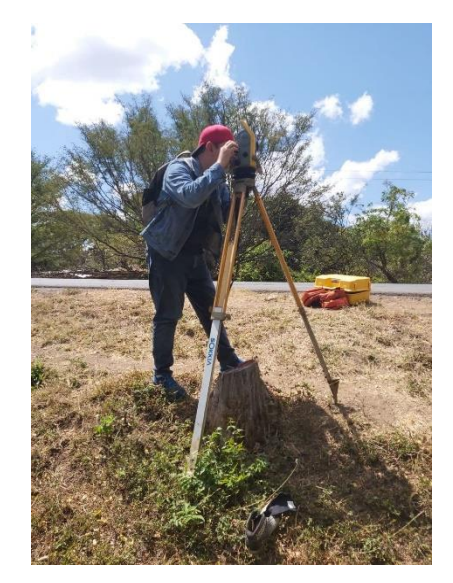

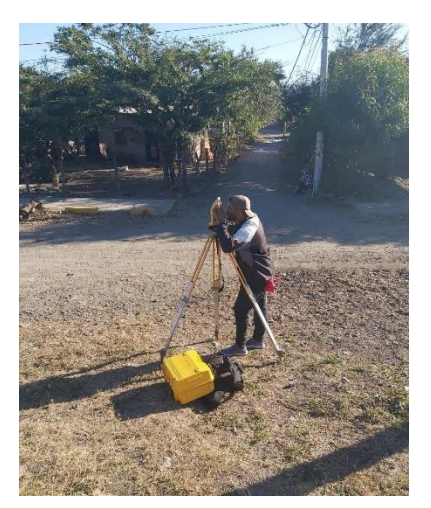

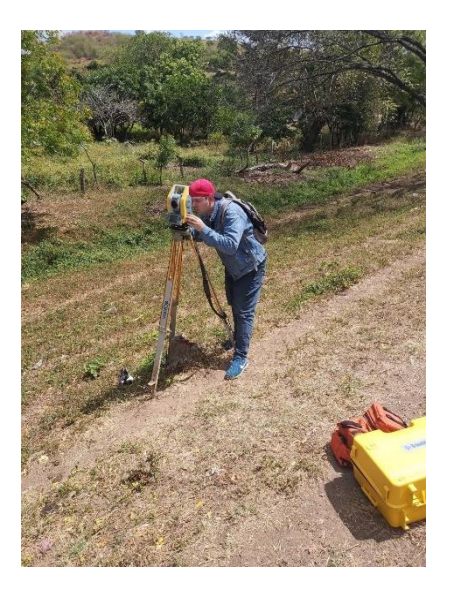

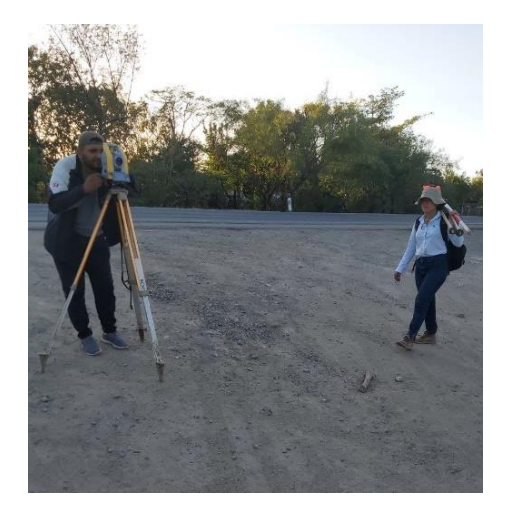